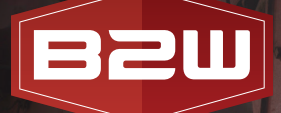

A TRIMBLE COMPANY

# B2W MAINTAIN **EQUIPMENT MAINTENANCE & REPAIR**

B2W Software empowers and inspires heavy civil construction companies to win more work and complete it more profitably. The company's unified platform connects resources, workflows and data and includes advanced, unified elements to manage estimating, scheduling, field tracking, equipment maintenance, data capture and business intelligence.

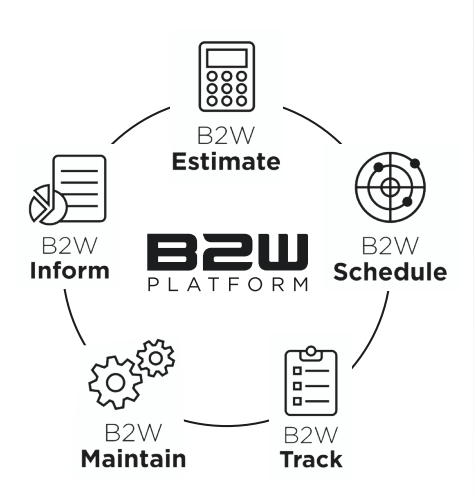

Keeping assets on the job and minimizing cost of ownership are critical to profitability and command a substantial chunk of every operating budget. B2W Maintain is a Computerized Maintenance Management System (CMMS) that connects shop, field and management teams and helps them maximize equipment utilization and cut maintenance costs. The software manages all aspects of the maintenance process, drives preventive programs and provides enterprise-wide access to equipment status and history in real time.

**Features Overview**

#### **KEEP CONSTRUCTION EQUIPMENT ON THE JOB AND CUT COSTS**

- Streamlined repair request and work order processing
- User-defined preventive maintenance plans
- Enterprise-wide visibility of equipment status, location and repair history in real time
- Unified with B2W field tracking and scheduling applications for repair request, status and dispatching
- Parts inventory control and purchasing integration

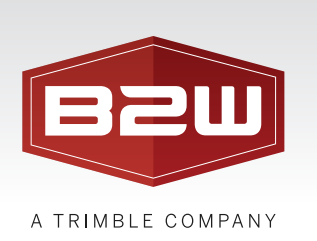

## Maintenance Advanced Dashboards

Visually view your most important maintenance activity on one page.

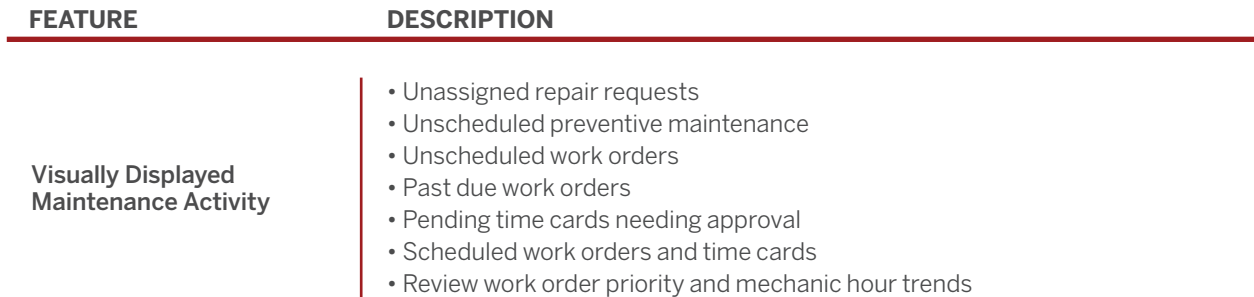

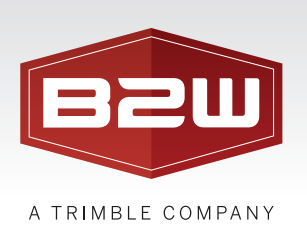

#### Maintenance Requests

Maintenance requests are user created or system generated requests for work that is required on a piece of equipment. Whether submitted from the field, created directly from B2W Maintain, or created in the Work Orders tab, all required work is managed in a central location.

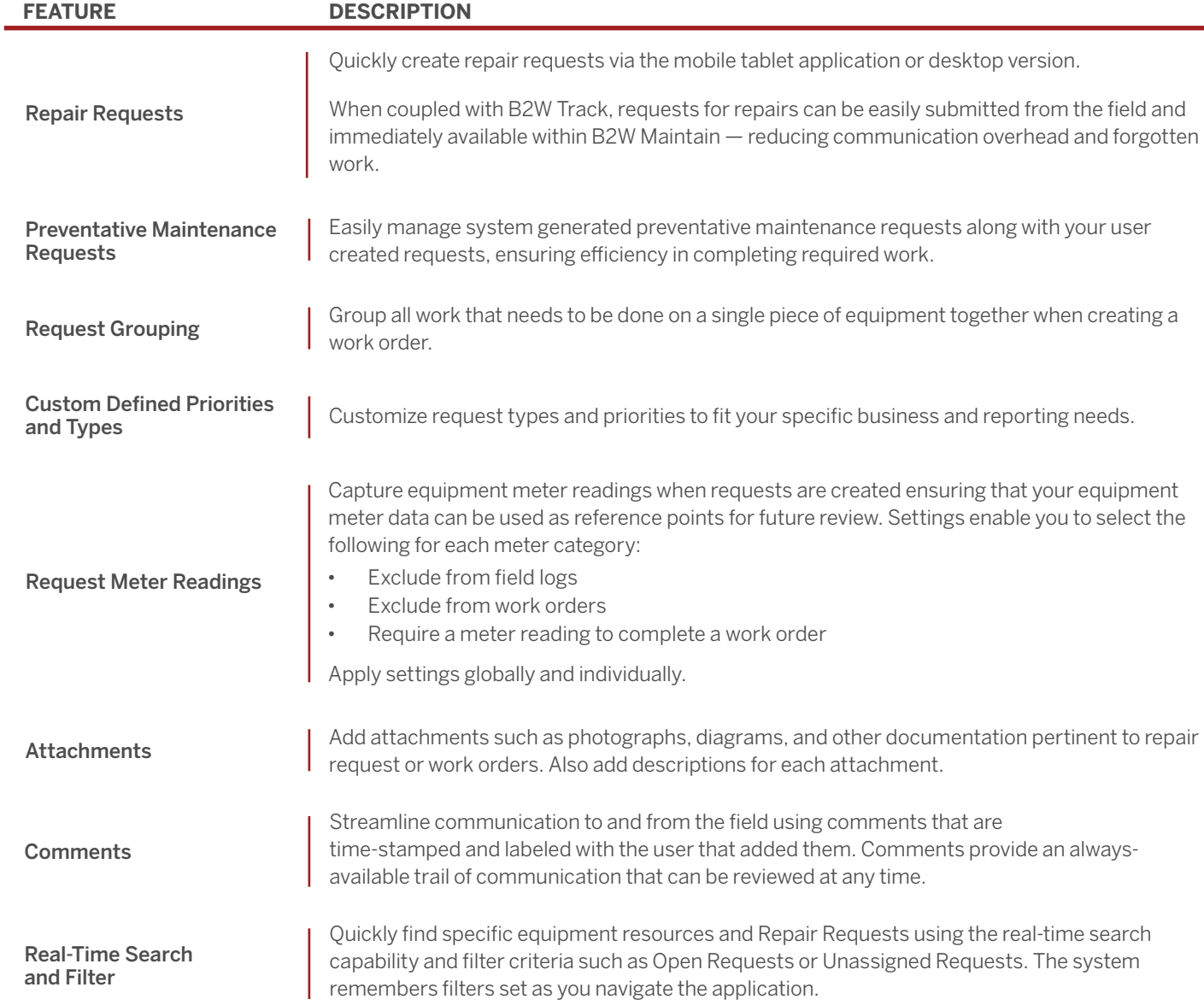

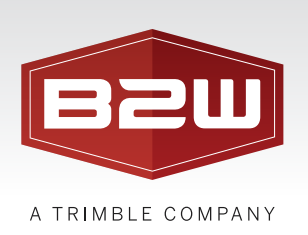

#### Work Orders - Planning

Work Orders allow you to conveniently plan the work that needs to occur on a piece of equipment by grouping multiple repair items together, and assigning the appropriate codes, parts, and estimated hours before approving the work to be completed by a mechanic.

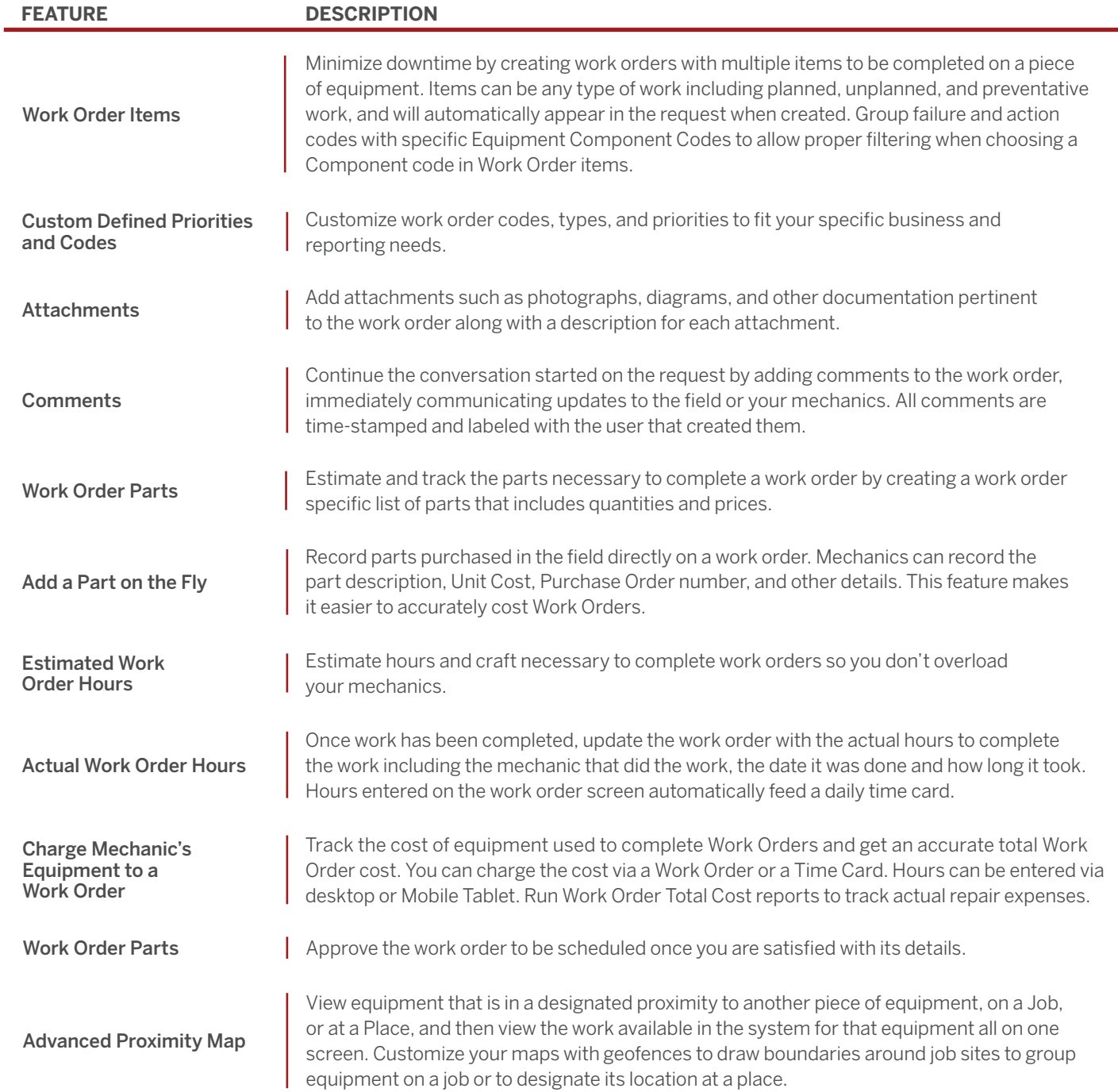

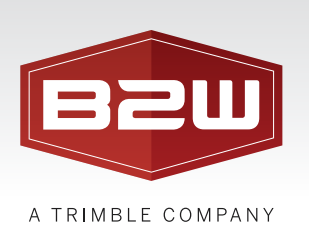

# Work Orders - Scheduling

Work order scheduling allows you to easily schedule work orders to be completed at a specific time of day or over multiple days by one or many mechanics, or by external organizations.

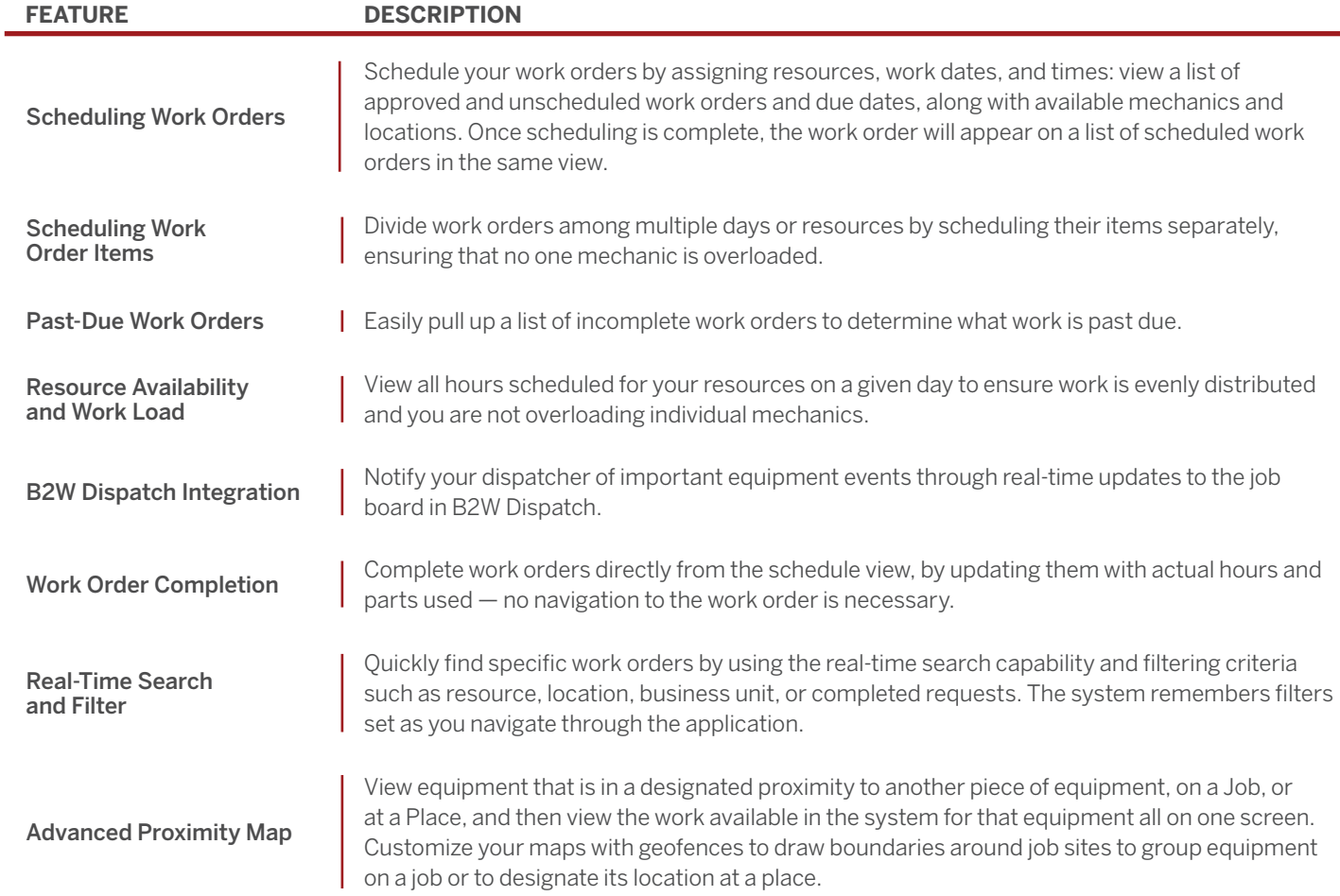

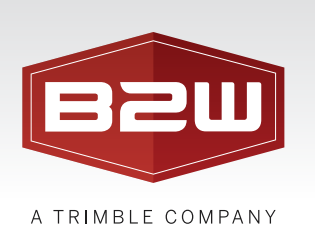

## Time Cards

Time cards allow you to submit, review, approve and reject all reported hours for each of your mechanics.

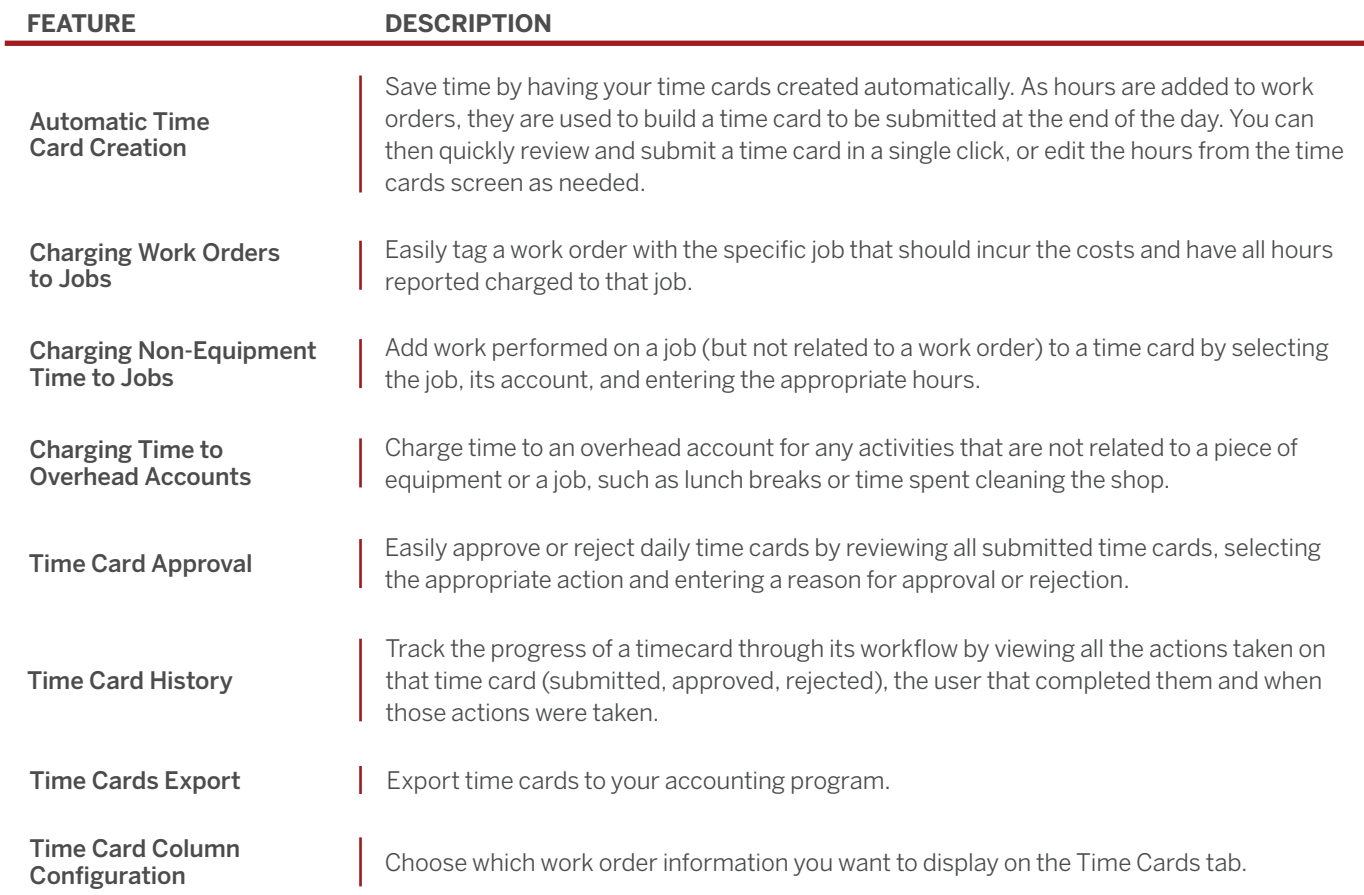

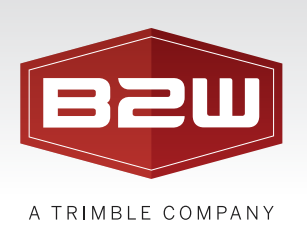

#### Preventative Maintenance

Preventative Maintenance allows you to setup recurring schedules of maintenance work that will occur per piece of equipment based upon custom defined meters or calendar based triggers.

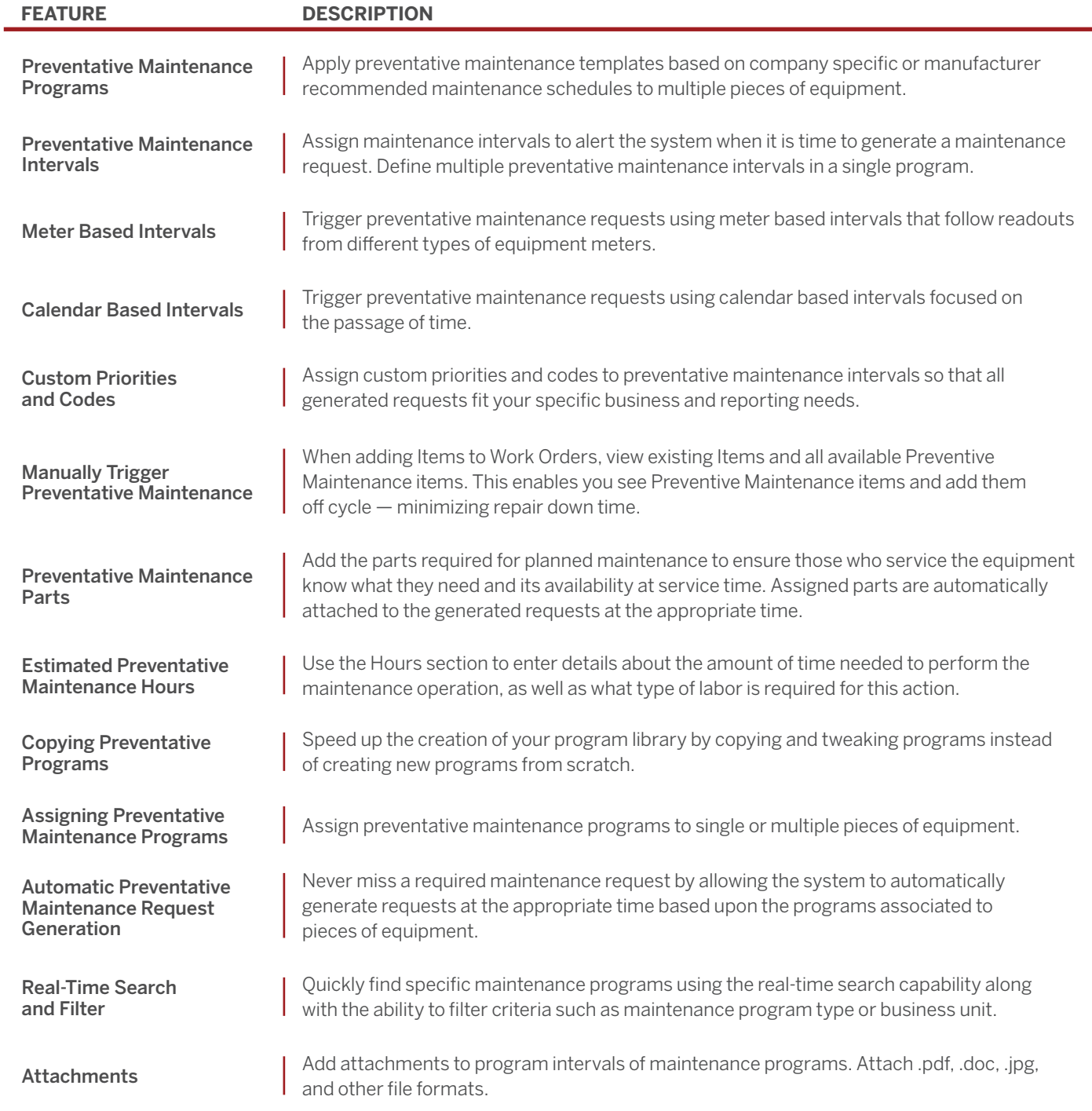

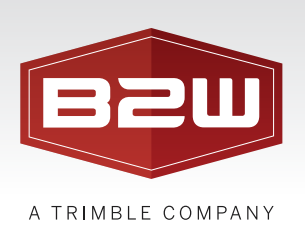

# Equipment Resource

÷

The equipment resource provides a central location to maintain all necessary equipment data that is not only used heavily in the Maintain module, but is available and used in all other elements in the B2W Operational Platform.

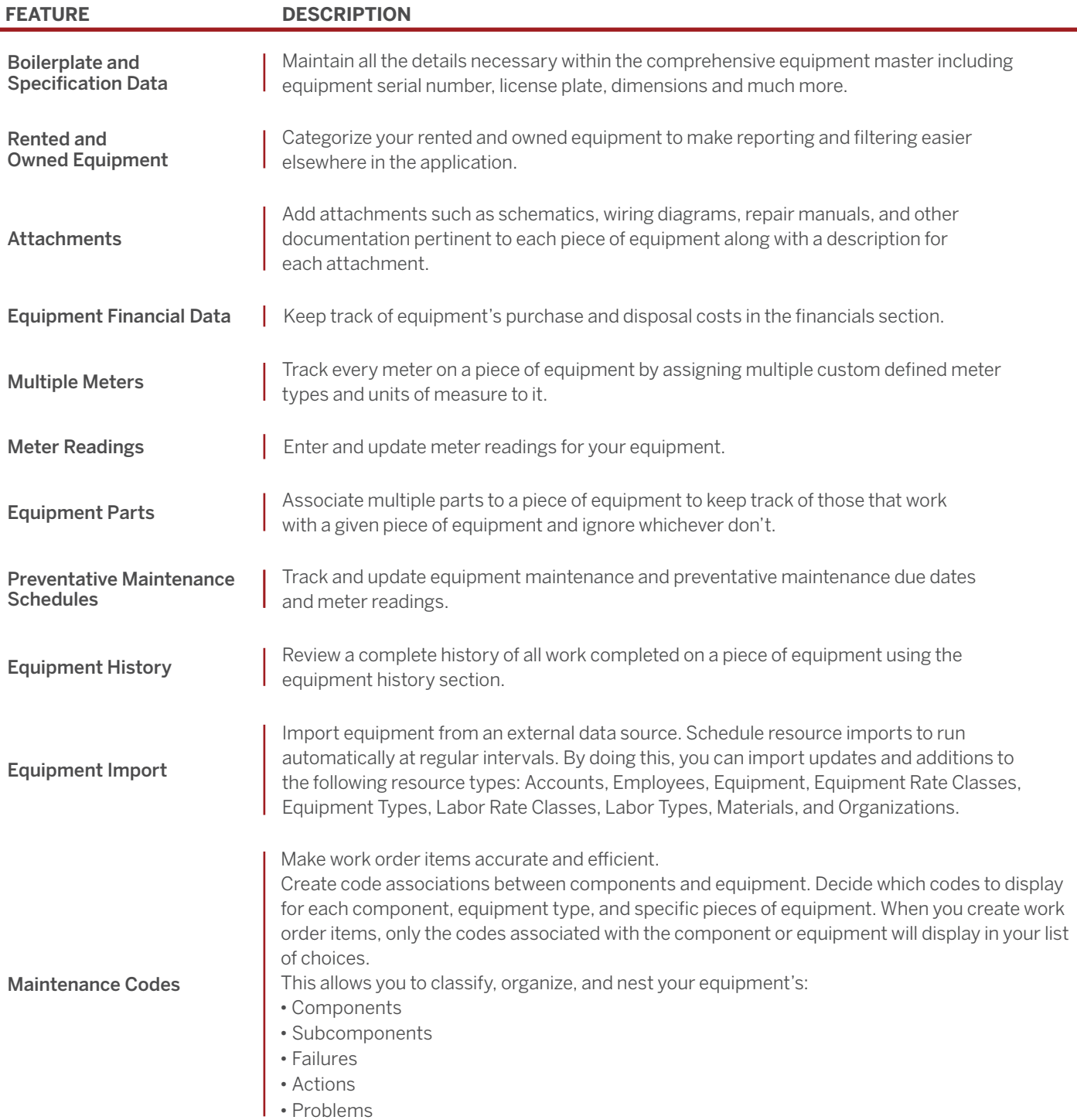

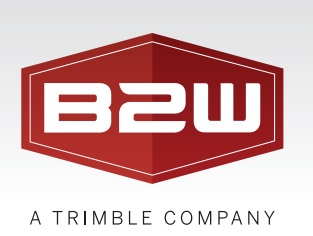

# Warranty

Create Warranties for your Equipment, Components, Sub-components, and Parts.

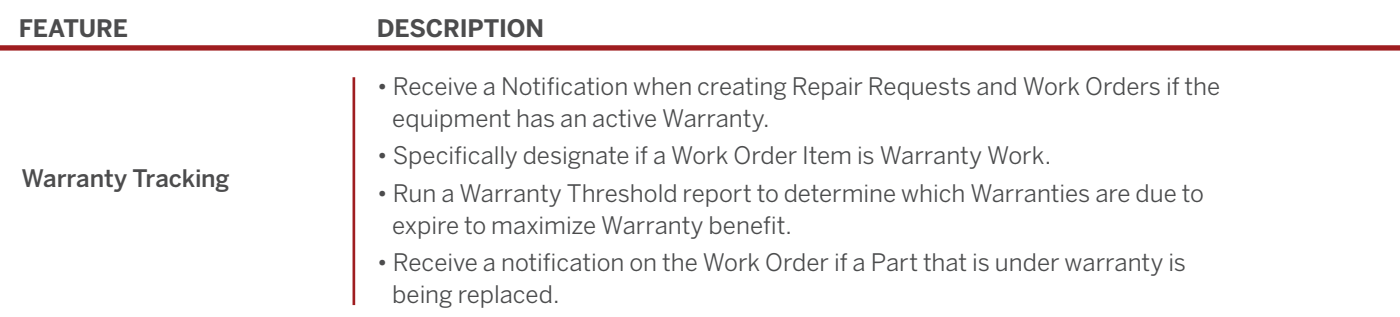

# Equipment Logs

Equipment Logs allow you to record meter readings collected from your equipment. You can select one meter from the available list, or use multiple for a piece of equipment.

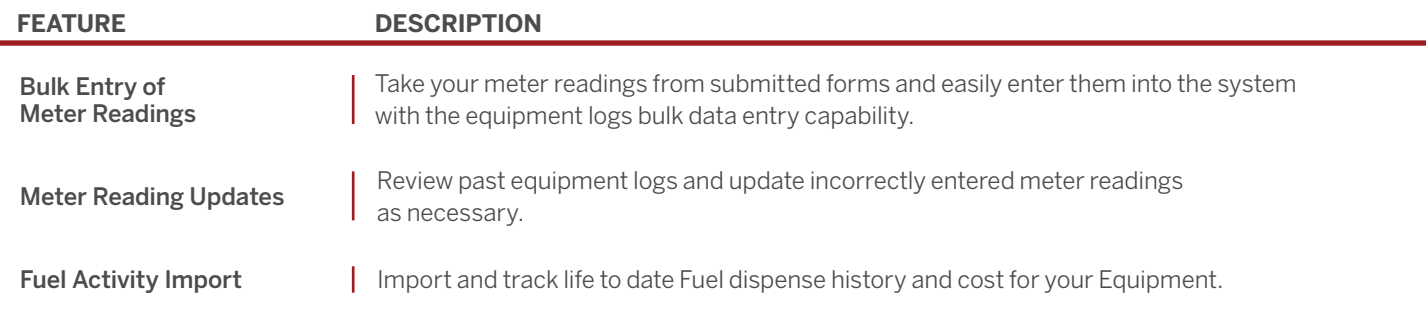

## Parts Resource

The parts resource provides a central location to maintain all necessary parts data.

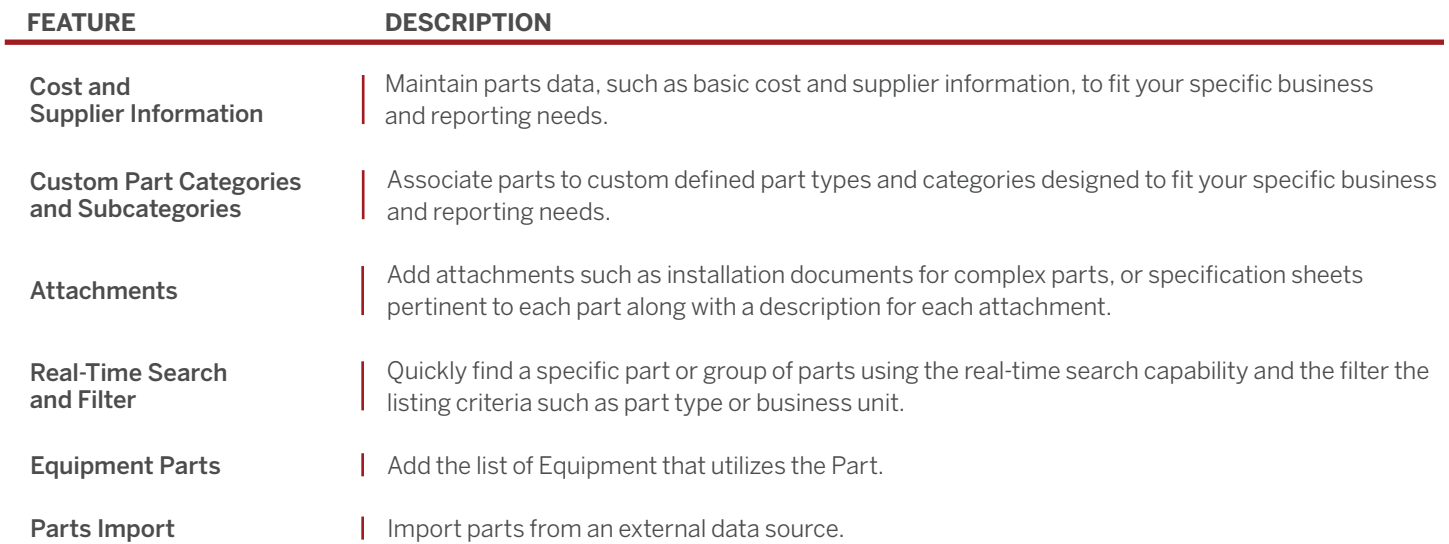

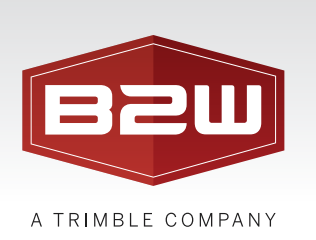

#### Parts Inventory

Manage Inventory in the Parts tab on individual Parts as well as globally in the Inventory tab.

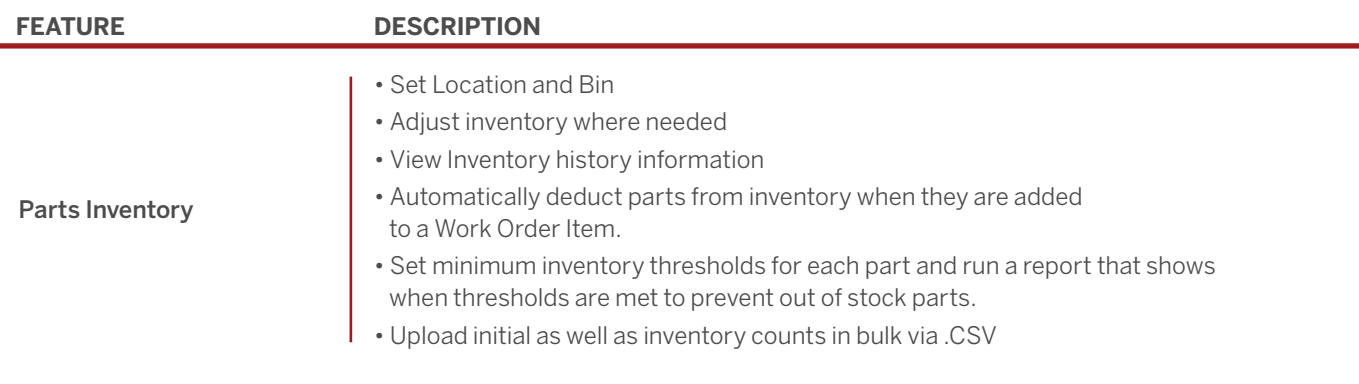

#### Purchase Orders

Completely manage parts ordering and receiving tightly integrated with the Work Orders and Inventory tabs.

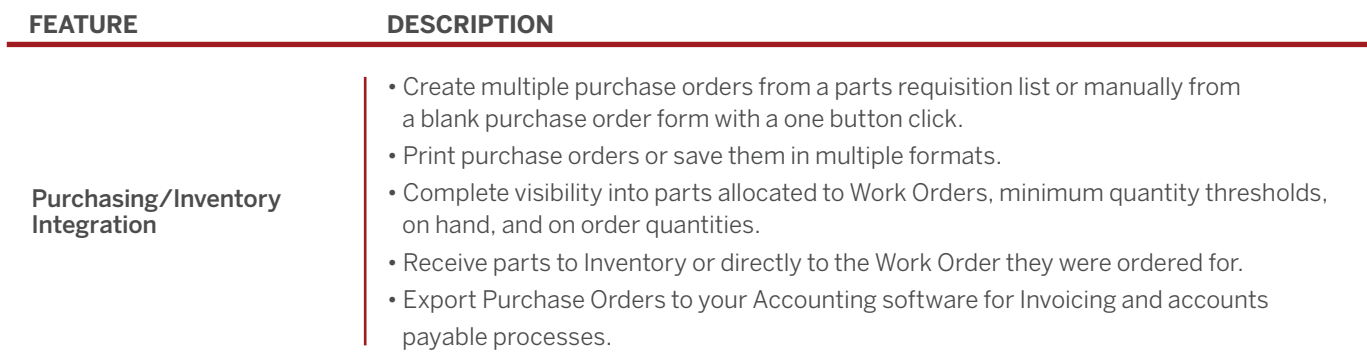

## Reports

B2W Maintain includes the powerful reporting, dashboards, and export capabilities available throughout the B2W Platform.

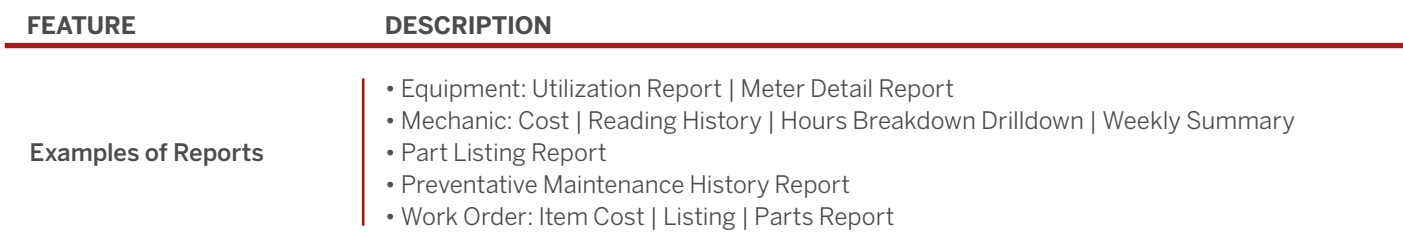